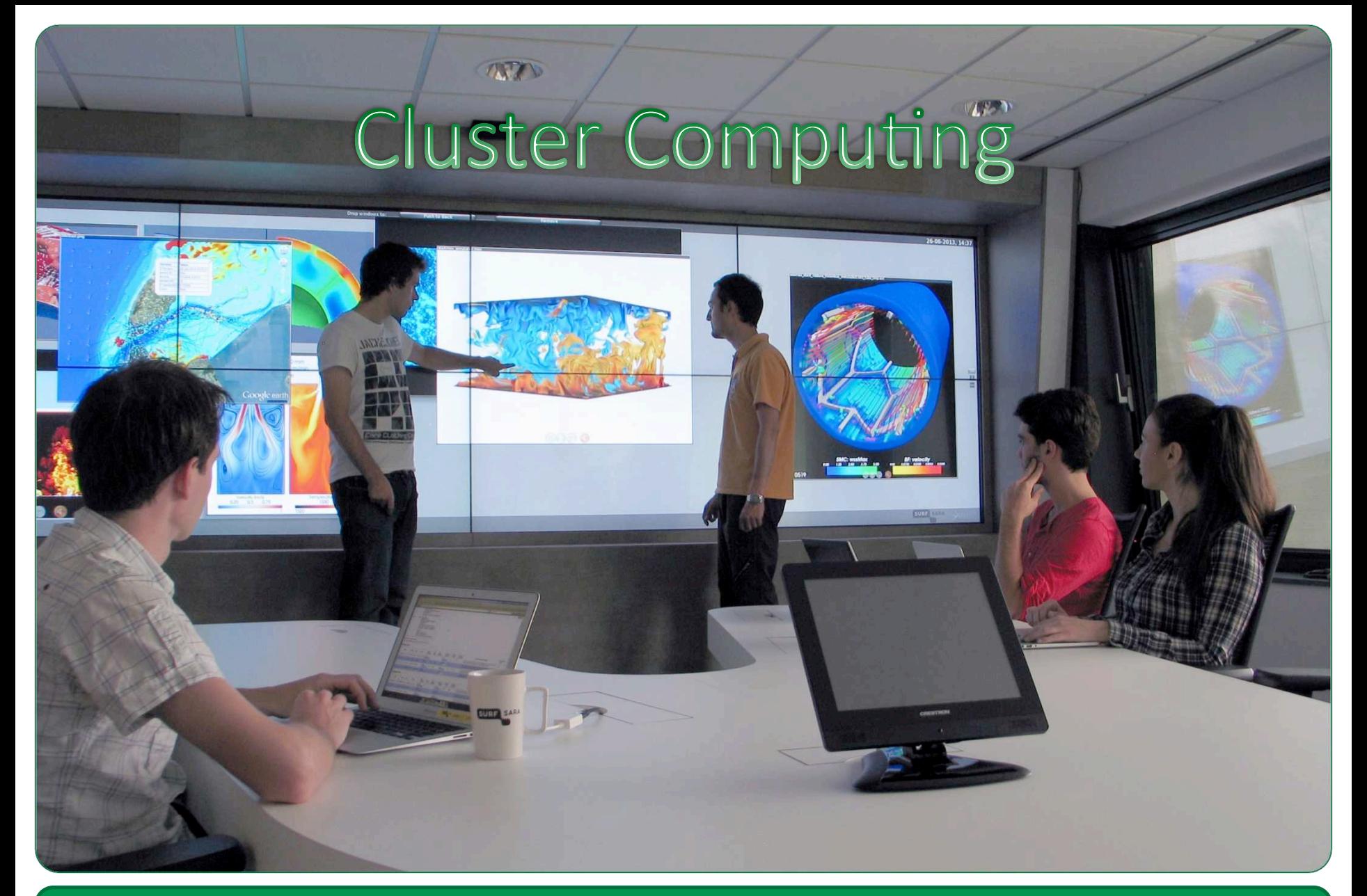

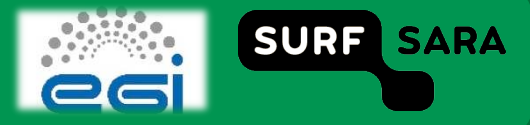

#### **Goals**

- □ Familiarize you with cluster computing concepts
- **Explain terminology**
- **Provide a basis for grid computing**

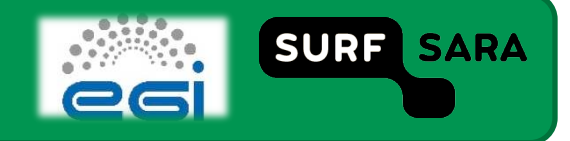

# **Scaling up VS. scaling out**

**Scaling up: using a single, larger computer**  $\Box$ 

**Scaling out: using multiple 'small' computers**  $\Box$ 

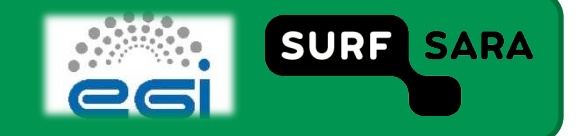

# **Scaling out using multiple machines**

- Scaling up an application using multiple machines to get results in  $\Box$ a reasonable amount of time
- **First step: just adding multiple machines**  $\Box$

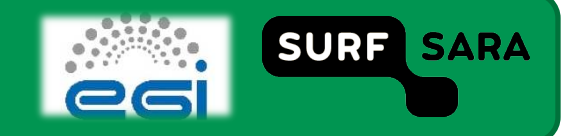

# **Batch schedulers**

- **Spreading load across machines**  $\Box$
- **Prioritization & queuing**  $\Box$
- **Accounting & monitoring**  $\Box$
- **Tasks dependencies**  $\Box$

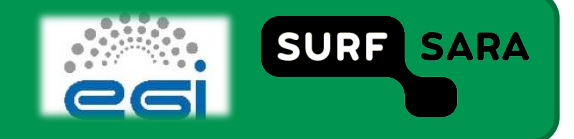

# Animation of cluster with scheduling software

http://mooc-inst.sara.cloudlet.sara.nl/mooc/cluster.html  $\Box$ 

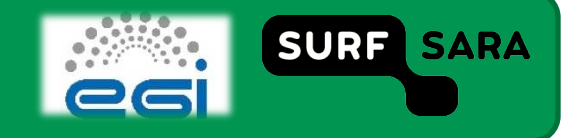

## **Batch scheduler implementations**

- **Torque & Maui**  $\Box$
- **Sun Grid Engine**  $\Box$
- Condor  $\Box$
- $\Box$

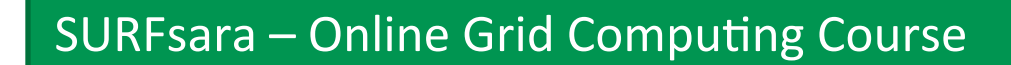

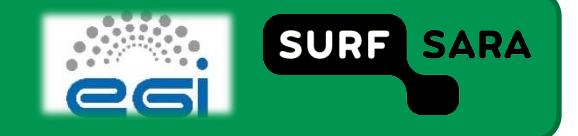

## **Hello world**

**Script helloworld.sh:** 

#PBS-lwalltime=00:01:00

echo "hello world"

hostname

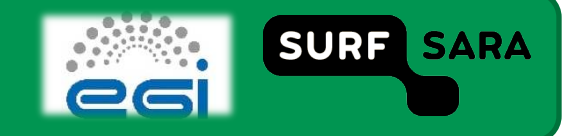

#### **Cluster Example**

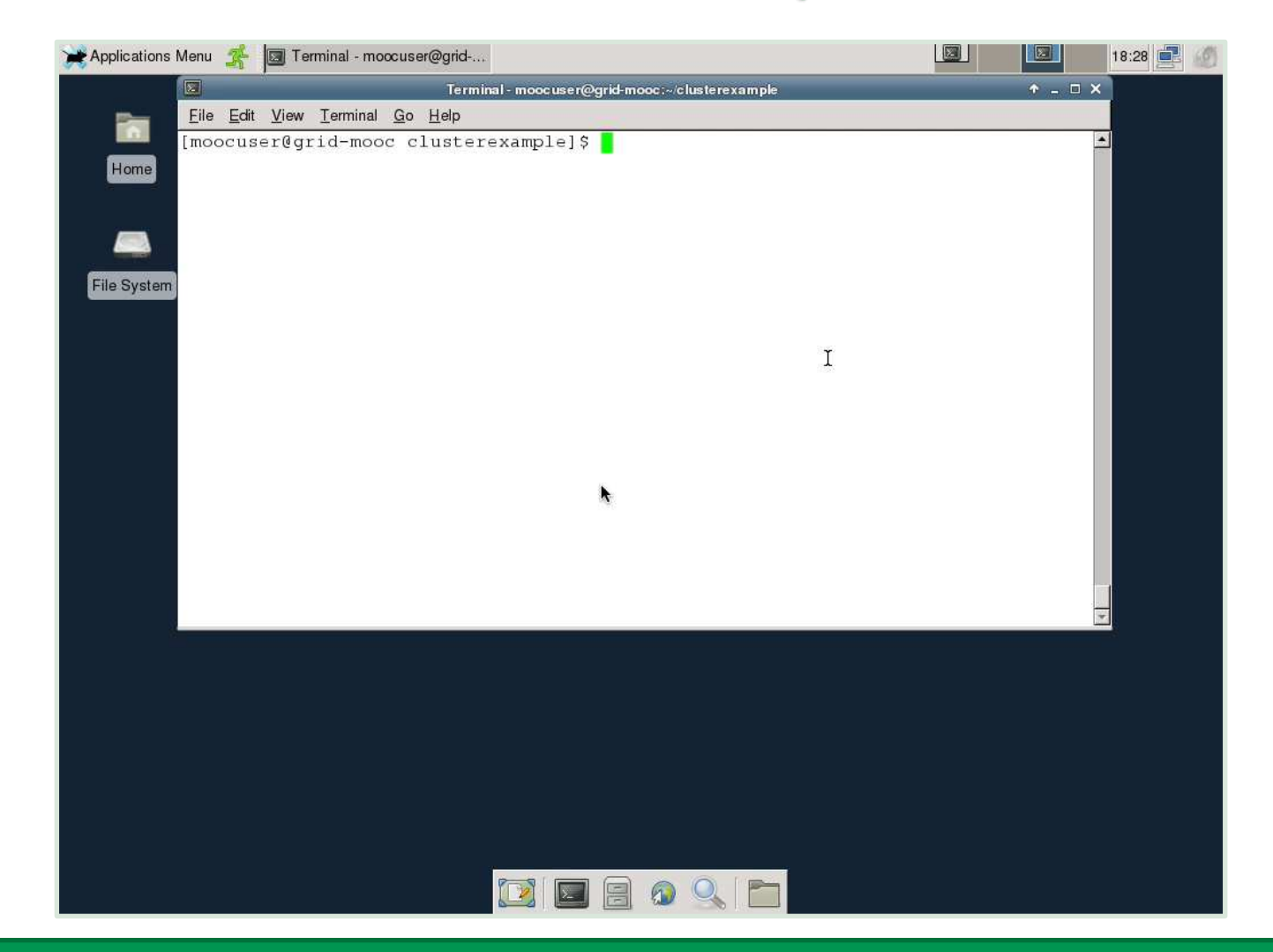

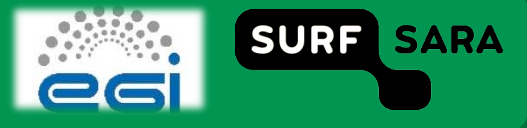

# **Submitting multiple jobs**

qsub-t 1-4 helloworld.sh

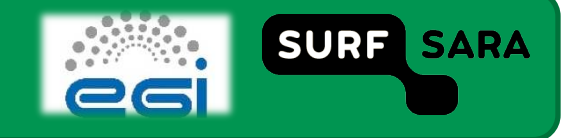

#### **Tutorials**

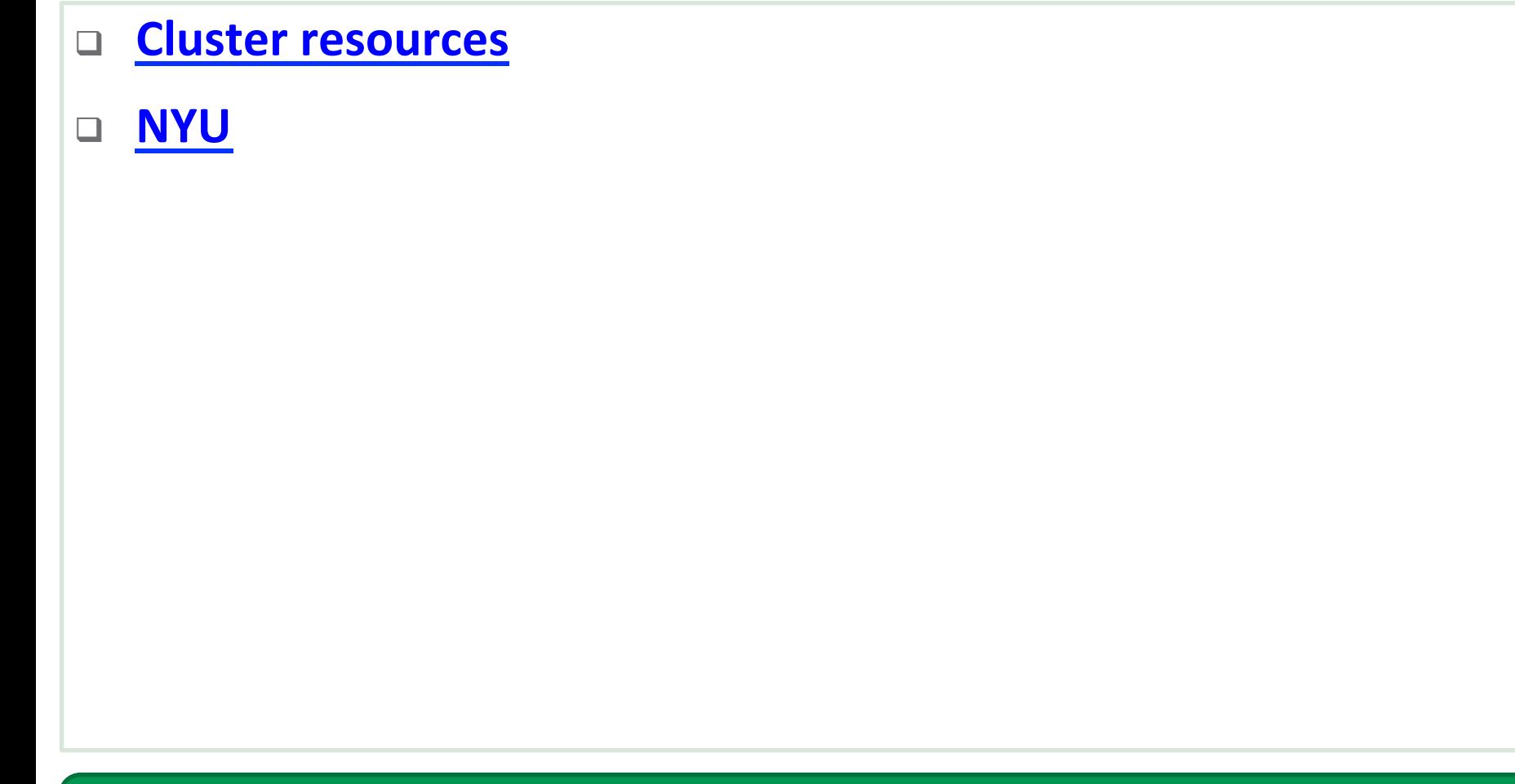

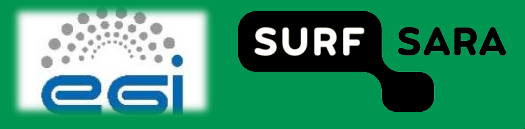

#### **Discussion**

#### **You should now be able to**

- **Write small pbs scripts**
- **Submit jobs**
- Check job status
- **Inspect job output**

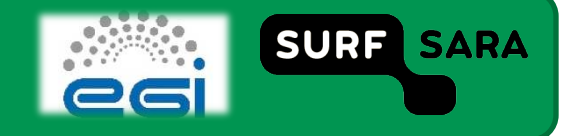